**时候申购-鸿良网**

## $-301049$

10:30-11:30 1:00-2:00

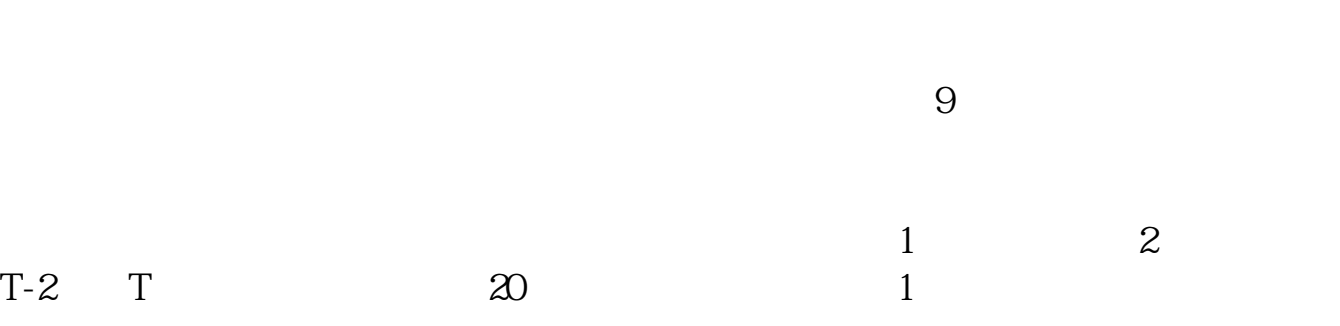

|                |    | $\mathbf{1}$ |    | T |  |
|----------------|----|--------------|----|---|--|
| $\overline{2}$ |    | $T+1$        |    |   |  |
|                | 10 |              | XX | 2 |  |

 $3$  T+2

 $2021 - 09 - 23$ 

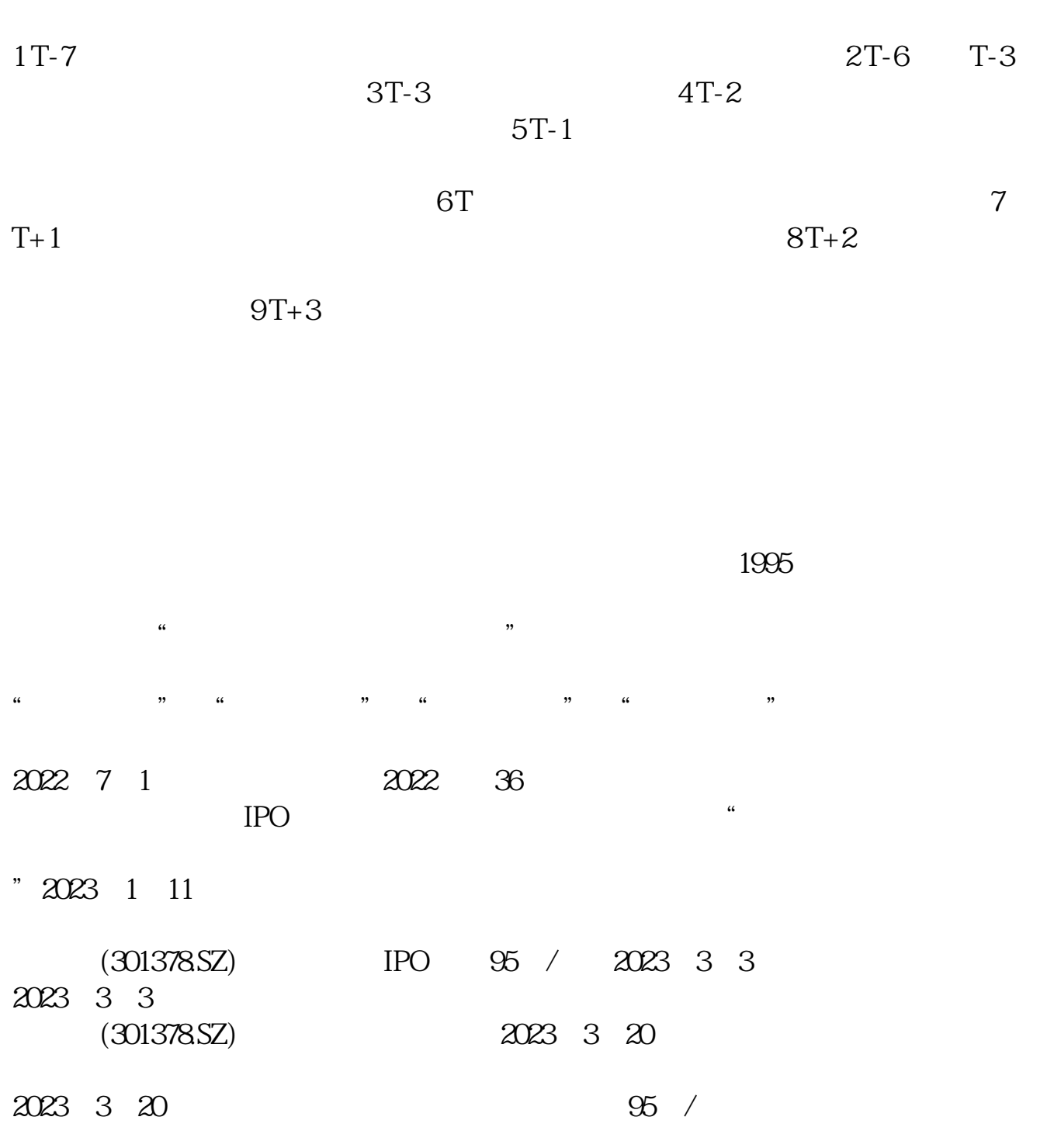

2008年6月

## **2016**

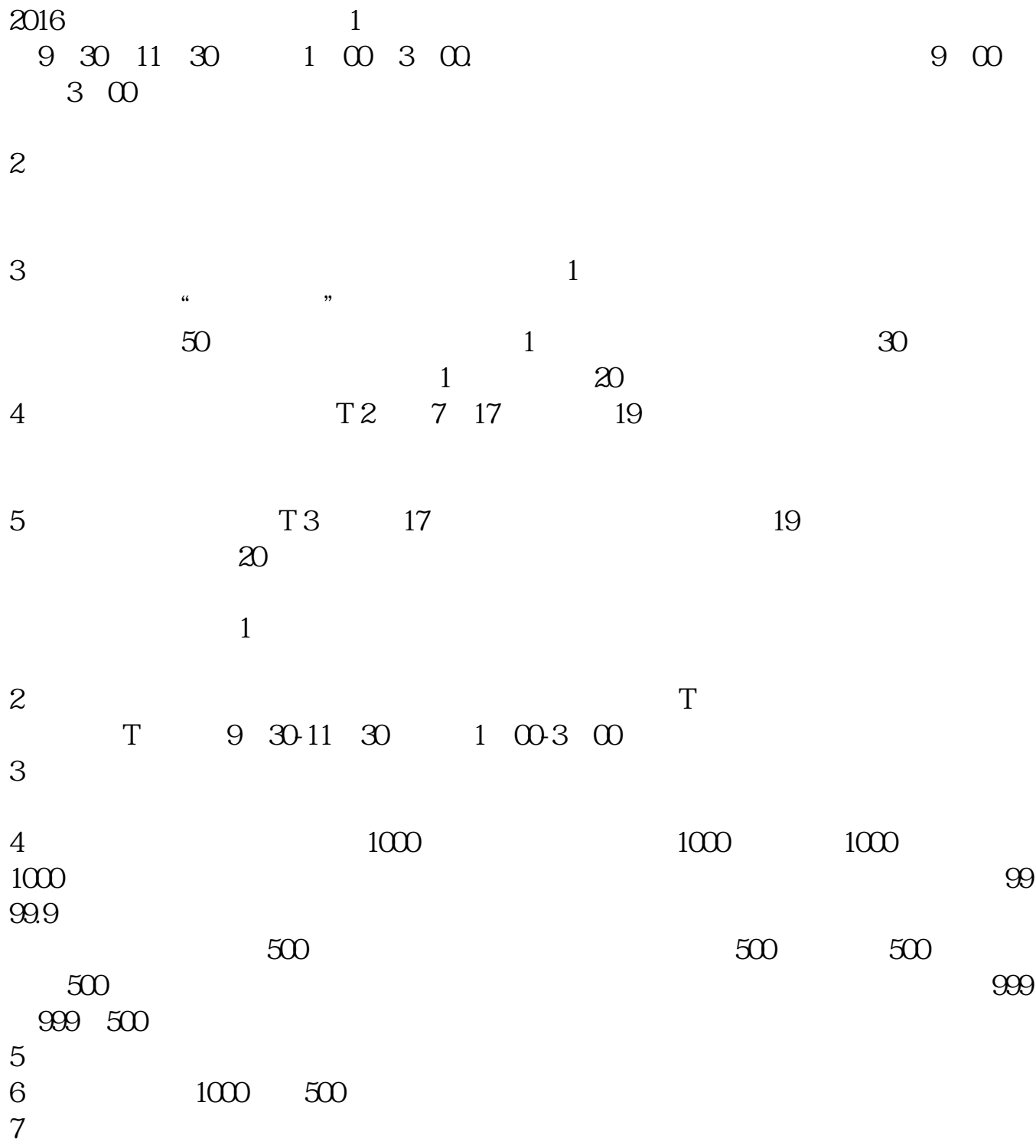

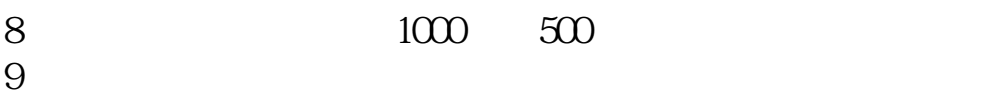

- $10$
- $11$

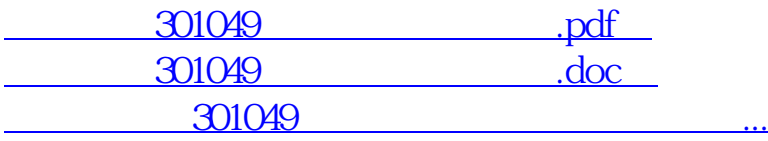

http://www.83717878.com/read/39985153.html